**Adobe Photoshop CC 2014 Hack Patch Free Download (Final 2022)**

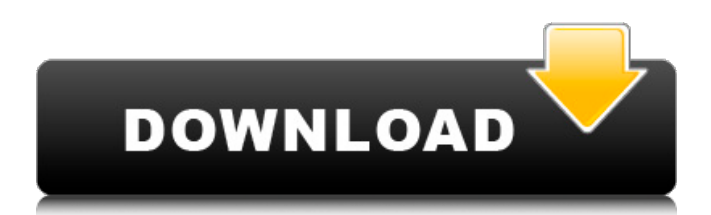

## **Adobe Photoshop CC 2014 Crack + For Windows**

Install Photoshop The Mac port of Photoshop is currently available for download at no cost. However, a subscription is required if you wish to use Photoshop's professional features such as the Image Processor. How to Install Photoshop on a Mac The following steps will help you install Photoshop on the computer. To install Photoshop on your Mac, you need to download the software from the Adobe website. Once downloaded, the installer will appear on your desktop and you can double-click on it. After starting Photoshop, you'll see a welcome screen letting you know that you need to login to Adobe. You can use your Adobe ID login that you created when you installed Photoshop. You'll be prompted to enter the four digits shown in the screenshot above. You will then have to wait for Photoshop to finish installing. If you want to delete Photoshop from your Mac (say, because you no longer use it), you'll need to open the App Store and go to the left-hand "More" tab to select "Installer." Select "Applications" to open the "Applications" tab. Scroll down to the bottom of the screen and select Photoshop. Click "Free Up Space," and then click "Install." Once the download has completed, you'll have to restart your Mac for Photoshop to start. Once Photoshop opens, you'll need to log in to your Adobe ID and select the "Adobe Cloud" tab. The software will then automatically access your computer's Internet connection. You'll then be asked to sign into your Adobe ID and Adobe Creative Cloud account if you haven't done so already. Once you do, you'll be prompted to add a credit card to your account. Once you've added the card, you'll be asked for your name and billing address. Once you've provided all the information, you'll be taken to a page that will ask for your card information again, just in case it got lost. Once the payment has completed, you'll be taken back to the Adobe Creative Cloud site to make sure that the purchase was successful. How to Install Photoshop on Windows To install Photoshop on your PC, you need to download the software from the Adobe website. Once downloaded, the installer will appear on your desktop and you can double-click on it. After starting Photoshop, you'll see a welcome screen telling you that you need to login to Adobe. You can use your Adobe ID login that you created when you installed Photoshop. You'll be

### **Adobe Photoshop CC 2014 Crack + Download 2022**

Price: Photoshop Elements is an Office Suite software that's priced at one dollar. The price of this software is paid by the way of a yearly subscription. PSE or PSE Lite are offered to you when you have the subscription. You can also download the trial version of the software to test the core features. Pricing, currency and discount: Every year you can renew your subscription to this software, or you can buy the license of this software as it is offered for \$49. The subscription fee for this software is \$20 per month for 6 months, or \$120 per year. Not a coupon discount or special offer, this is the yearly price you need to pay. Does it work on Windows PC? Adobe Photoshop Elements is a Windows software and it is not compatible with Mac OS or Linux, as it is not officially available on those operating systems. Does it work on Linux? No, this software is not compatible with Linux. Does it work on Mac OS? No, this software is not compatible with Mac OS. Does it work on Android? No, this software is not compatible with Android. Does it work on iPhone/iPad? No, this software is not compatible with iPhone/iPad. How to install this software? When you purchase this software, you can download it directly to your PC. After that, the installation process of the software takes some time, depending on your internet speed. Uninstallation process: You can uninstall this software anytime after it is installed. To do that, follow the steps given below: First, close all the Photoshop Elements software you have opened in your computer, or open up only the Photoshop Elements software that is still running. Then, move to the folder where you installed this software and open the Adobe Photoshop Elements.exe file. Find the folder where the uninstaller software is located. Right-click on the uninstaller.exe file and then click on "Uninstall". Does it have a built-in photo editor? It's quite similar to the photo editor of Photoshop. You can edit your photos, save them and view them from your file explorer. Does it have many editing tools? It has a list of tools in it. Some of those tools are like Color a681f4349e

## **Adobe Photoshop CC 2014 Crack**

/\* \* Copyright (C) Igor Sysoev \* Copyright (C) NGINX, Inc. \*/ #ifndef \_NJS\_H\_INCLUDED\_ #define NJS H\_INCLUDED\_ #include njs\_int\_t njs\_check\_pointer(const void \*ptr); njs\_int\_t njs\_check\_ref\_count(const void \*ptr); njs\_int\_t njs\_check\_array(njs\_int\_t len, const void \*\*array); njs\_int\_t njs\_check\_pool(njs\_int\_t k, njs\_int\_t len); /\* \* Allocate memory of size of requested amount in bytes. \* \* Returns pointer to newly allocated memory or NULL if not enough \* memory or allocation fails. \*/ void \*njs\_alloc(njs\_int\_t size); /\* \* Destroy memory allocated by njs\_alloc() and return pointer to it. \* \* Does not set a return value for reference counting. \*/ void \*njs\_alloc\_with\_ref(njs\_int\_t size); /\* \* Free memory allocated by njs\_alloc(). \* \* Has no effect on reference counting. \*/ void njs\_free(void \*ptr); /\* \* Check whether pointer to allocated memory is valid. \* \* Does not set a return value for reference counting. \*/ njs\_int\_t njs\_check\_ptr(void \*ptr); /\* \* Check whether two pointers refer to the same memory. \* \* Does not set a return value for reference counting. \*/ njs\_int\_t njs\_check\_ref\_count(const void \*ptr1, const void \*ptr2); /\* \* Check whether array is empty. \* \* Does not set a return value for reference counting. \*/ njs\_int\_t njs\_check\_array(njs\_int\_t len, const void \*\*array); /\* \* Check whether pool is empty. \* \* Does not set a return value for reference counting. \*/ njs\_int\_t n

### **What's New In?**

The Gradient tool allows you to create a smooth color transition between one area and another. The Pen tool allows you to precisely draw or paint with many different pens. You can use it to edit images, create artistic lines, or sketch subjects. You can also use any brush as a pen. The Paint Bucket tool is a variant of the Brush tool. This allows you to fill an area with a color. The Eraser tool allows you to delete or correct areas of an image. You can also make new image areas transparent, creating a composite image. The Hand tool allows you to rotate, stretch, and reshape an image. The Lasso tool allows you to quickly select a small area of an image, making it easy to add or remove objects, change colors, and so on. The tool also allows you to draw a path. The Magic Wand tool allows you to select any area of an image you want. It automatically selects all areas of an image that are similar to the selected area. You can easily erase unwanted areas, repaint images, correct misspelled text, and otherwise make changes to a large area of a given image. The Zoom tool allows you to focus on a specific area of an image. The Spot Healing Brush tool restores deleted areas of an image that have fallen off the image. It can also spot-heal partially deleted or faded areas of an image. The Mini Healing Brush tool works like the Spot Healing Brush, except that it doesn't expand from the area you click. You can select and edit a pixel by pixel basis using the Brush tool. You can use brushes for any of the most common painting effects in Photoshop, as well as for editing many different styles, including cartoon, portrait, realism, and illustration. Different brush types include: Sponge: A soft brush that makes the surrounding area partially transparent and helps blend existing colors. Reflective: A reflective brush with a medium shadow value. It can be used for realistic soft light effects. Orange: Like the Orange color, but with a color's hue increased from yellow to orange (see 'Orange Color' at right). Linear: A brush that approximates a straight, clean line with gradually changing color. Soft: A brush with a light softness, similar to the Sponge brush, but with variable control. Hard: A brush with a strong grain or heavy paint-

# **System Requirements For Adobe Photoshop CC 2014:**

8.8 GB of free disk space 4 GB of RAM Microsoft DirectX 9.0 Compatible 30 MB of free disk space 15 MB of free RAM 5% of maximum bandwidth Original Source Version Display Driver Version: 8.10.10.4052 - English Uninstall method: Yes Updates: Very small program (2.89 MB) No P2P If you would like to contribute to the

<https://verrtise.com/advert/photoshop-2021-version-22-3-1-with-license-key-free-download-latest-2022/> <https://www.7desideri.it/photoshop-2022-version-23-0-1-activation-download-updated/> <http://findmallorca.com/adobe-photoshop-2022-key-generator-license-key-full-for-windows/> <https://muslimprofessionalsgh.org/advert/adobe-photoshop-2022-version-23-2-serial-number-free-download/> <http://fantasyartcomics.com/?p=9875> [https://www.merexpression.com/upload/files/2022/06/FZon2R2sC5yHXFCNoHpA\\_30\\_784c78801a5bc3664c991ef9](https://www.merexpression.com/upload/files/2022/06/FZon2R2sC5yHXFCNoHpA_30_784c78801a5bc3664c991ef9cae7c850_file.pdf) [cae7c850\\_file.pdf](https://www.merexpression.com/upload/files/2022/06/FZon2R2sC5yHXFCNoHpA_30_784c78801a5bc3664c991ef9cae7c850_file.pdf) [https://www.nachbarschaftshilfe-bad-nauheim.de/wp-content/uploads/2022/06/Adobe\\_Photoshop\\_2021\\_serial\\_numbe](https://www.nachbarschaftshilfe-bad-nauheim.de/wp-content/uploads/2022/06/Adobe_Photoshop_2021_serial_number_and_product_key_crack___Download_For_Windows.pdf) [r\\_and\\_product\\_key\\_crack\\_\\_\\_Download\\_For\\_Windows.pdf](https://www.nachbarschaftshilfe-bad-nauheim.de/wp-content/uploads/2022/06/Adobe_Photoshop_2021_serial_number_and_product_key_crack___Download_For_Windows.pdf) <https://moodle.ezorock.org/blog/index.php?entryid=5422> <https://tengocasa.mx/adobe-photoshop-2022-version-23-0-free-final-2022/> <http://distancelearning-uiz.com/blog/index.php?entryid=2668> <http://vietditru.org/advert/photoshop-cc-2018-version-19-product-key-with-license-code-mac-win/> <https://s4academy.s4ds.com/blog/index.php?entryid=2439> <http://feelingshy.com/photoshop-2022-version-23-4-1-activation-free-download-x64/> <http://fengshuiforlife.eu/photoshop-cc-2018-version-19-with-license-key-free-registration-code-download-x64-2022/> <http://marido-caffe.ro/?p=1127>

<https://lms.makedonski.gr/blog/index.php?entryid=1978>

[https://poetzinc.com/upload/files/2022/06/lcaj7Ez9Qzj8g4mV3xVh\\_30\\_784c78801a5bc3664c991ef9cae7c850\\_file.p](https://poetzinc.com/upload/files/2022/06/lcaj7Ez9Qzj8g4mV3xVh_30_784c78801a5bc3664c991ef9cae7c850_file.pdf) [df](https://poetzinc.com/upload/files/2022/06/lcaj7Ez9Qzj8g4mV3xVh_30_784c78801a5bc3664c991ef9cae7c850_file.pdf)

<https://aminifath.wixsite.com/crisexefli/post/photoshop-cs5-crack-exe-file-incl-product-key-32-64bit-2022-latest> <https://www.cameraitacina.com/en/system/files/webform/feedback/ambhir716.pdf> <https://versiis.com/30947/photoshop-2022-version-23-0-crack-full-version-with-license-key-free-mac-win/>